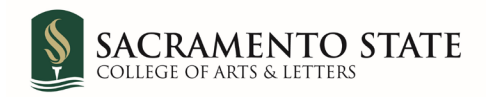

## **Concur Travel Request Approval Flow for The College of Arts & Letters**

*Please make sure to add the proper approval flow when creating a Concur Request or Expense*

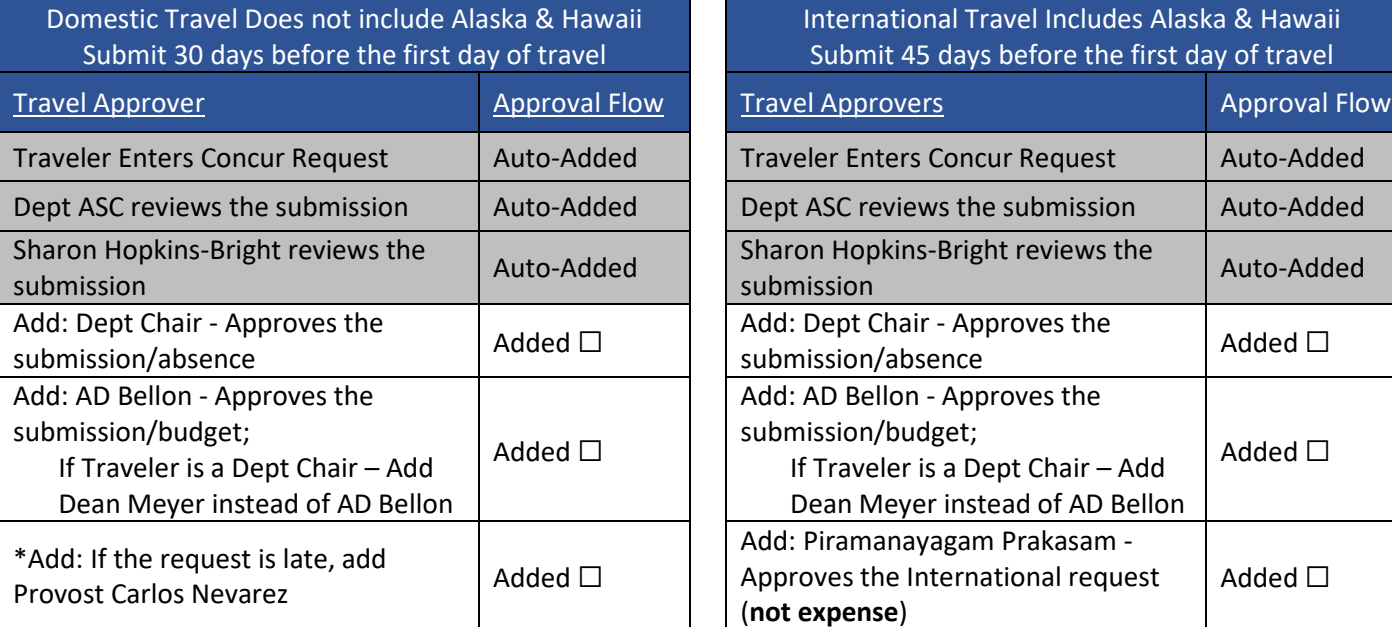

Then the Request/Expense goes through SacTravel/AP for review and approval

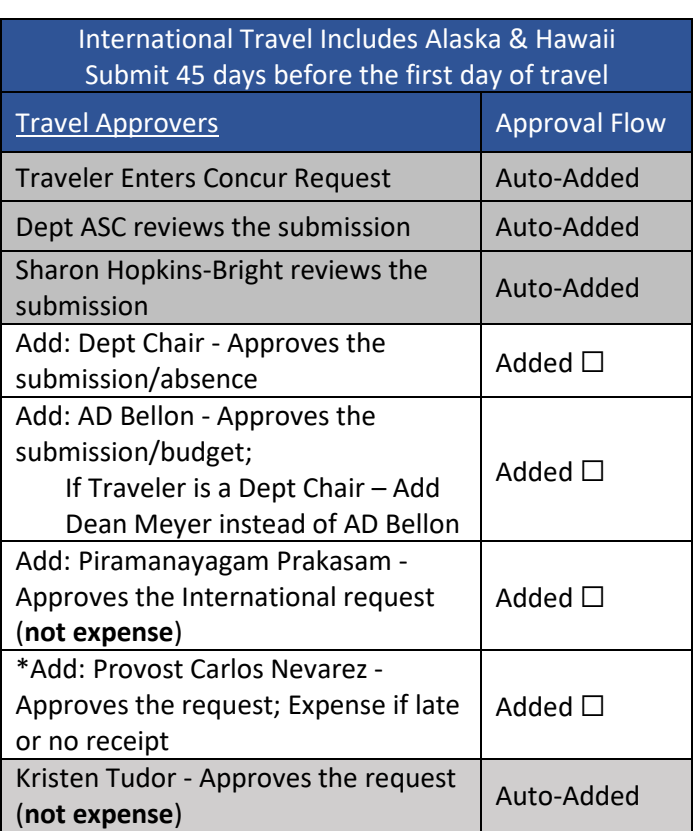

Then the Request/Expense goes through International Travel/ SacTravel/ AP for review and approval

If an expense report has not been submitted within 60 days, it is considered late and will require Provost approval. After 90 days with no expense report submitted, travel will automatically close the request. If funding is granted retroactively, SacStateTravel must be notified so that travel request can be reactivated for an expense report to be submitted. A late statement will be required.

## **UFSS/UEI Funded Travel**

Please see Faculty Travel Website see Faculty Travel website at: <https://www.csus.edu/college/arts-letters/internal/faculty-travel.html>

To see where your Travel Request is in the workflow, open the Request, click Request Details then Audit Trial.

To see where your Expense report is in the workflow, open the Expense Report, click Details then Report Details then Audit Trial.